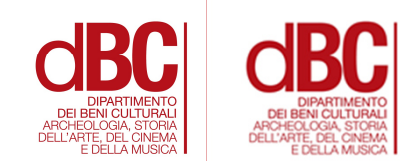

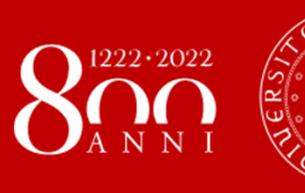

**UNIVERSITÀ DEGLI STUDI** DI PADOVA

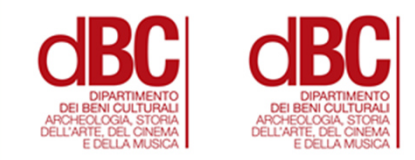

# **Giornata di accoglienza delle matricole Anno accademico 2022-2023**

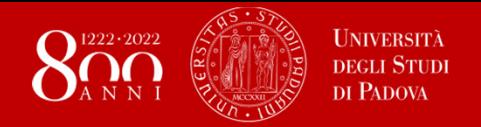

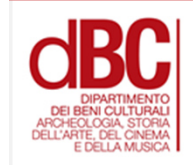

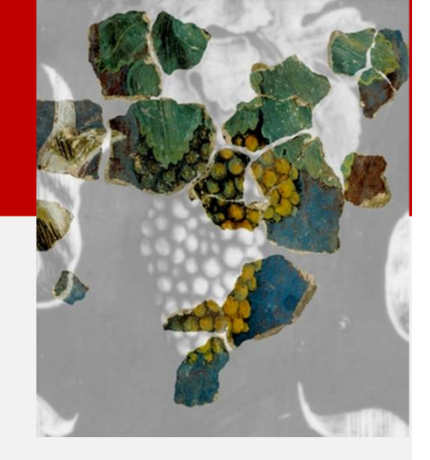

# **Benvenuti al Corso di LaureaTriennale in Storia e tutela dei beni artistici e musicali**

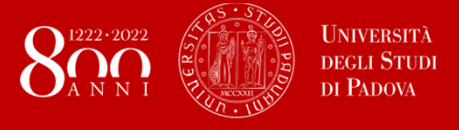

**Primo semestre aa 2022-2023**

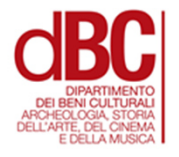

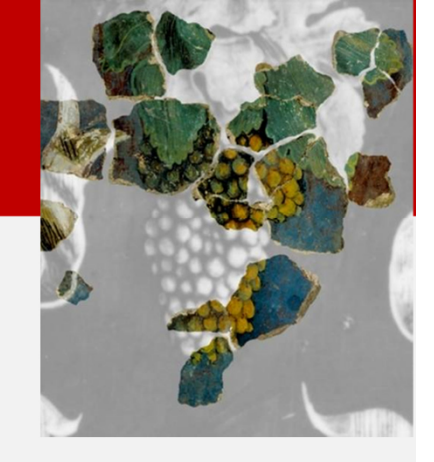

# **Le lezioni si terranno in aula**

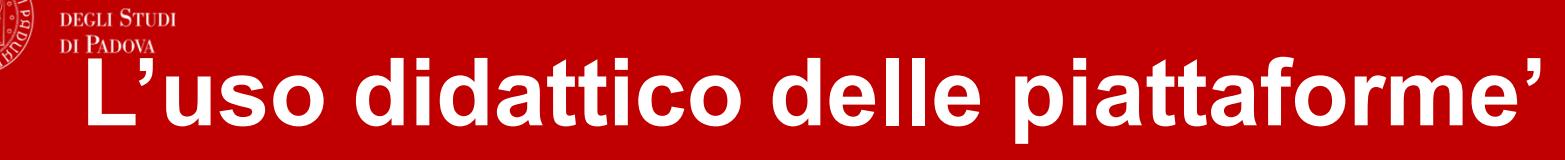

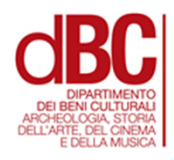

**Non è necessario iscriversi a un corso per poterlo frequentare in aula: è necessario, invece, iscriversi alla pagina Moodle dell'insegnamento per avere accesso ai materiali didattici e alle comunicazioni dei docenti.** 

**A tali materiali si potrà accedere con la propria password (SSO= Single Sign-On).**

**Le credenziali, fornite dall'Ufficio Carriere Studenti contestualmente all'immatricolazione, consentono l'accesso alla casella di posta elettronica @studenti.unipd.it, ad UNIWEB, a Moodle <sup>e</sup> ad altri servizi.**

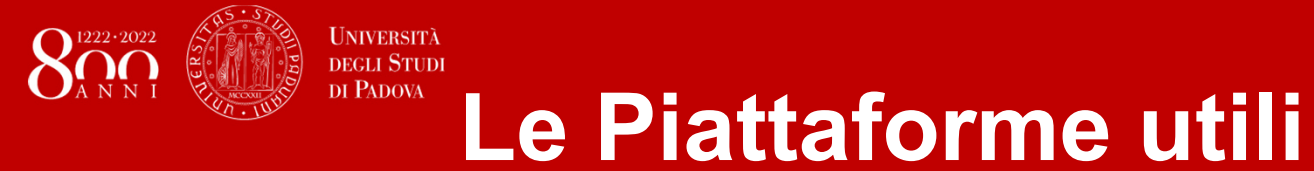

**dBC** 

# **MoodleeUniweb**

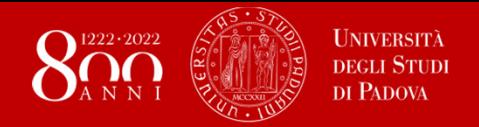

## **Moodle**

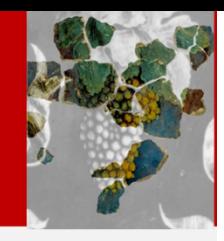

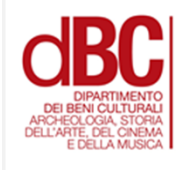

**Moodle è la piattaforma didattica di Ateneo, dove sono presenti tutti i corsi erogati e dove si può instaurare uno scambio di materiali fra docente e studenti.**

Su Moodle vengono caricati programmi e materiali didattici (ad esempio i pdf con le immagini viste a lezione); esso può inoltre ospitare forum di discussione.

La costruzione di ciascuna pagina Moodle è – fatte salve le indicazioni generali – a discrezione del docente.

Gli allievi, per accedere alla piattaforma, debbono essere in possesso del Single Sign On (SSO), cioè delle credenziali di autenticazione **centralizzata del nostro Ateneo.**

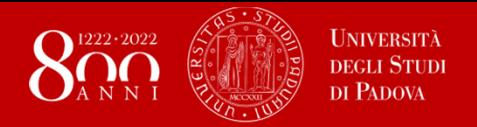

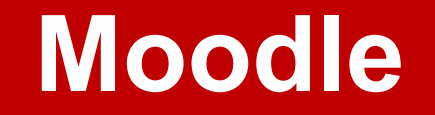

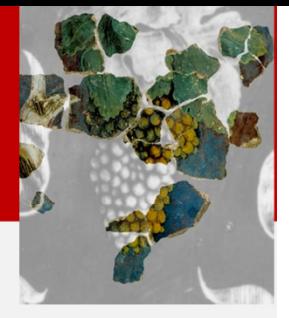

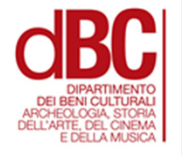

### **Troverete tutte le informazioni per collegarvi <sup>a</sup> Moodle al link https://elearning.unipd.it/scienzeumane/mod/glossary/view.php?id=167811**

**Qui un tutorial vi guiderà passo passo**

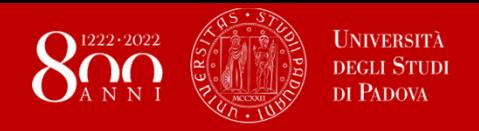

## **Uniweb**

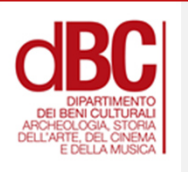

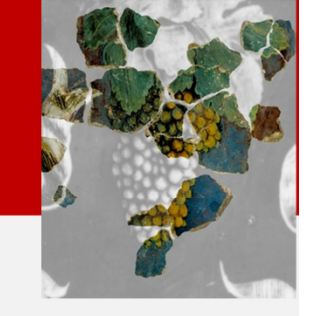

UNIWEB è la piattaforma che serve ad iscriversi agli esami e a gestire il **piano di studi.**

Il **sistema informativo Uniweb** consente, a chi è iscritto, di **accedere da casa alle informazioni relative al proprio percorso di studi e gestire direttamente la propria carriera universitaria** a partire dalle procedure di preimmatricolazione e immatricolazione per arrivare alle iscrizioni agli esami, fino alla domanda di laurea. Il **personale docente** utilizza invece Uniweb per inserire gli appelli di esame, pubblicare i voti, registrare gli esami.

Anche in questo caso troverete un tutorial all'indirizzo **https://www.unipd.it/manualiuniweb**

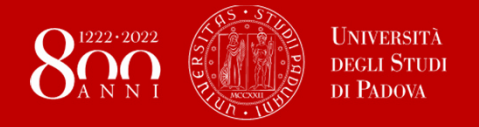

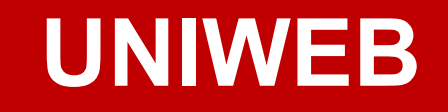

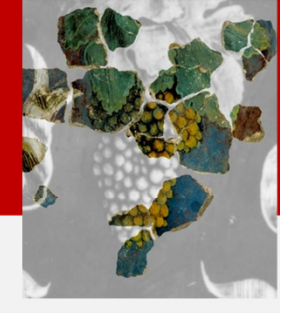

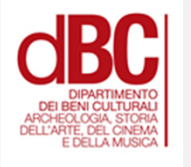

## **Per poter sostenere gli esami <sup>è</sup> necessario avere compilato il piano di studi in UNIWEB.**

**La possibilità di svolgere questa operazione verrà attivata verso la** metà di ottobre e rimarrà aperta almeno fino alla fine di giugno.

**Sono possibili modifiche per tutto il tempo sopra indicato: ogni volta che lo studente apporta una modifica, deve chiudere (cioè confermare) il piano, così da aggiornare il proprio librett oelettronico <sup>e</sup> poter dunque accedere all'iscrizione agli esami.**

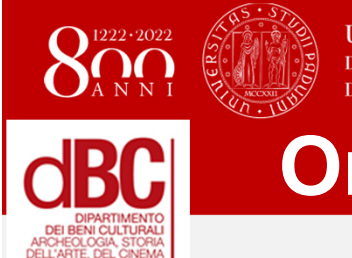

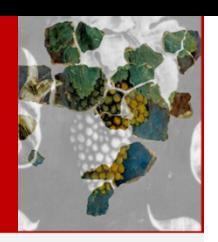

**Orario e programmi – I semestre STBAM**

**Scegliere i corsi consultando l'orariohttp://agendastudentiunipd.easystaff.it/**

**Programmi d'esame STBAM del I semestre 2022-2023https://didattica.unipd.it/off/2022/LT/SU/LE1855**

**Sito del CDLhttps://ssu.elearning.unipd.it/course/view.php?id=12723**

## **Quadro generale generale del corso**

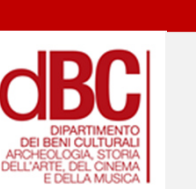

### **Per una panoramica sull'intera offerta didattica del triennio, potete consultare l'ALLEGATO 2 al sito**

https://didattica.unipd.it/off/2022/LT/SU/LE1855

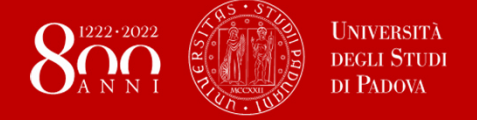

#### **STBAM - Esempio: corsi obbligatori e corsi a scelta nel primo anno**

**I corsi si dividono per anni (I, II, II) e possono essere obbligatori o a scelta. Al primo anno ad esempio troverete:**

#### **OBBLIGATORI**

Fondamenti di informaticaLegislazione dei beni culturaliStoria dell'arte classicaStoria dell'arte medievaleStoria medievale

#### **UN CORSO A SCELTA FRA**

 Storia della musica medievale e rinascimentaleStoria dell'arte moderna

#### **UN CORSO A SCELTA FRA**

Storia moderna

Storia contemporanea

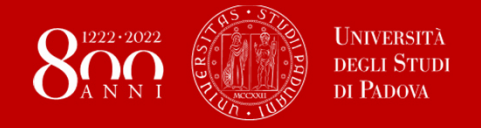

#### **Complessivamente dovrete sostenere**

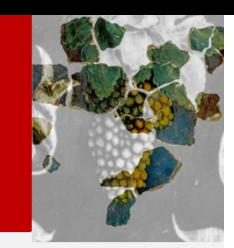

#### **I anno:**

**5 esami obbligatori + 2 esami a scelta (da una lista prefissata)**

**II anno**

**4 esami obbligatori + 5 esami a scelta (da una lista prefissata)**

**III anno**

**2 esami a scelta + 18 crediti formativi universitari (CFU) da ottenersi con esami a scelta libera** 

**In aggiunta:**

**2 test di abilità linguistica (TAL) in 2 diverse lingue straniere (per un totale di 3+3 cfu = 75+ 75 ore)**

**6 cfu (150 ore) di Attività pratiche e di tirocinio e/o di Laboratori**

**6 cfu di Prova finale (cioè della Tesi)**

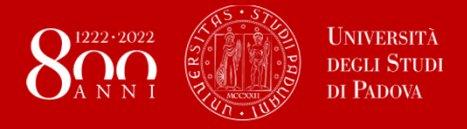

### **Importanza degli esami a scelta**

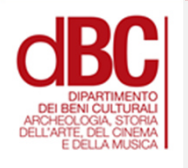

### **È tramite quelli che potrete dare al vostro piano di studi un indirizzo prevalentemente musicologico o storico-artistico**

**Sempre tramite quelli potrete scegliere se indirizzarvi più verso un settore medievale, moderno, contemporaneo o critico.**

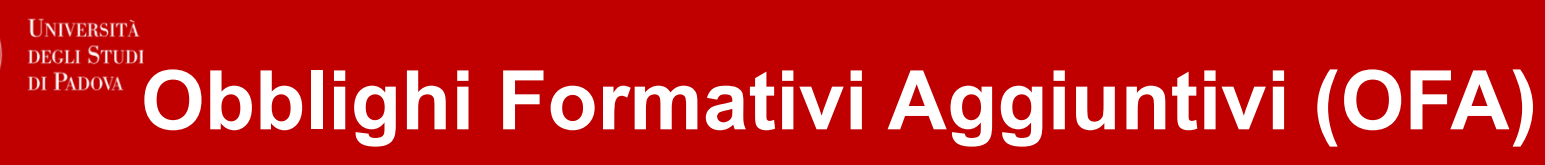

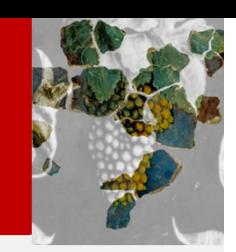

**Per chi ha un debito formativo in seguito all'esito del test d'ingresso (Test On-Line gestito dal CISIA= TOLC) il Corso di recupero OFA inizierà a metà novembre.**

**Per ricevere tutte le informazioni è necessario iscriversi (iscriversi, non semplicemente consultare) alla pagina Moodle del corso: https://ssu.elearning.unipd.it/course/view.php?i d=12939#section-0**

**Il recupero degli OFA è da concludere entro il primo anno di iscrizione.**

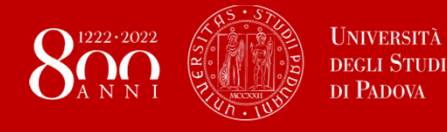

### **Studiare con noi un po' di Latino**

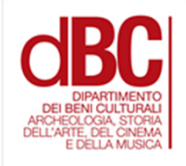

**Per introdurvi alla materia, esiste un corso di LATINO BASE, tenuto dal professor Francesco Lubian <sup>e</sup> aperto agli studenti STBAM.**

**Ma da quest'anno c'è anche un gruppo di studio guidato dalla Tutor Junior Giulia Tessaro.**

**Il Gruppo è pensato per supportare studentesse e studenti di Storia e tutela dei beni artistici e musicali nella preparazione dell'esame di Letteratura latina.**

**Per partecipare o informarvi, scrivete a tutorjunior.lettere@unipd.it**

**Oggetto GDS Latino**

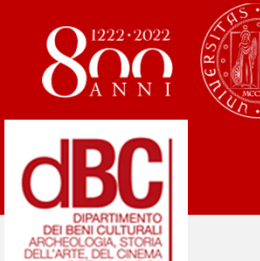

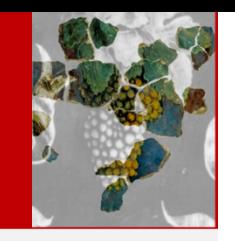

**Orario e programmi – I semestre SAR**

**Scegliere i corsi consultando l'orariohttp://agendastudentiunipd.easystaff.it/**

**Programmi d'esame SAR del I semestre 2022-2023**

 **https://didattica.unipd.it/off/2022/LM/SU/LE0609**

## **Sito del CDL**

 **https://ssu.elearning.unipd.it/course/view.php?id=12741**

## **Quadro generaledel corso magistrale**

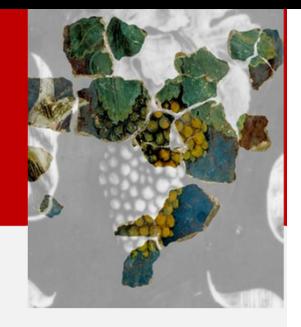

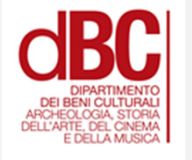

**Se siete curiosi e volete qualche suggestione per il futuro, potete consultare l'offerta didattica corrente del biennio magistrale (Storia dell'Arte), aprendo l'ALLEGATO 2 al sito**

https://didattica.unipd.it/off/2022/LM/SU/LE0609

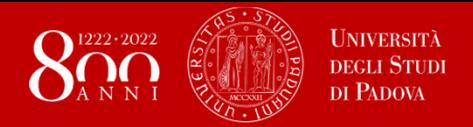

**Approfondiamo**

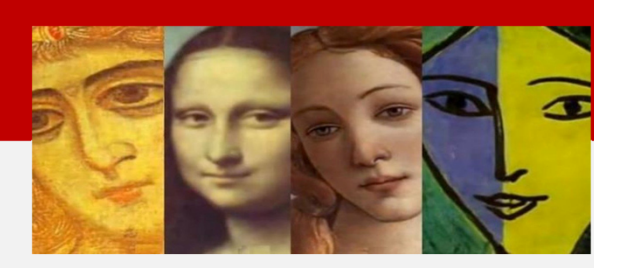

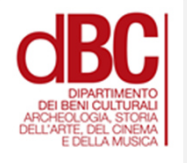

## **Conoscere i docenti**

**Conoscere e consultare i docenti è assai importante per meglio affrontare il corso di studi, per avere consigli e suggestioni di lavoro.**

**Ogni insegnante presenta, sulla propria pagina docente, orario e modalità con cui settimanalmente svolge il ricevimento, fisso o su appuntamento.**

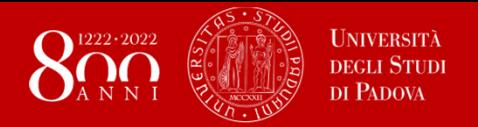

**Stage e Laboratori**

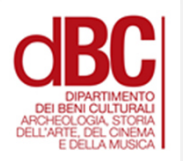

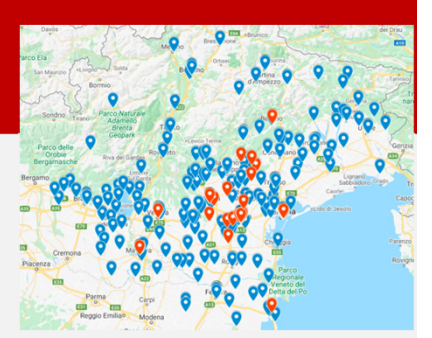

### **Cos'è uno stage?E cosa sono le attività laboratoriali?**

### **Il professor Giovanni Bianchi vi seguirà in questo segmento di attività**

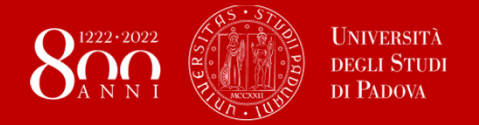

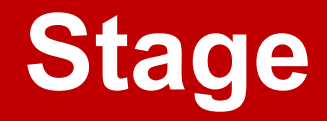

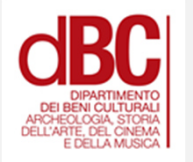

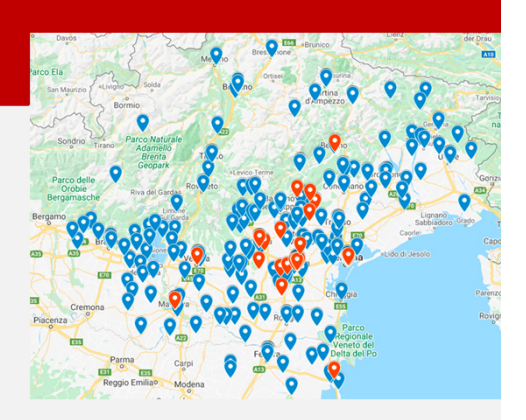

## **Da dove partire?**

**L'Ufficio Stage a Palazzo Storione (o in rete)https://www.unipd.it/stage**

**Un'idea in proprio concordata con tutore e delegato del rettoreReferente per STBAM: Giovanni Bianchi**

**Referente per SAR: Chiara Ponchia**

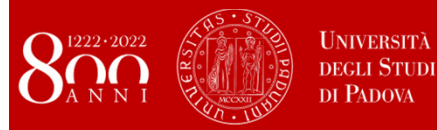

#### **La ricerca di una vostra compagna:Lo stage fra uffici centrali e iniziativa personale**

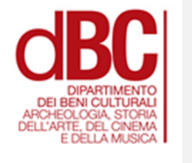

### **Istituzioni pubbliche a Padova o in provincia**

**Polo Museale del VenetoMusei Civici di Padova Museo Civico di Monselice Museo Civico di Montagnana Biblioteca Statale del Monumento Nazionale di Santa Giustina, PadovaIAT Cittadella Teatro Verdi, Padova Casa del Petrarca, Arquà PetrarcaMusei, gallerie, fondazioni, archivi...**

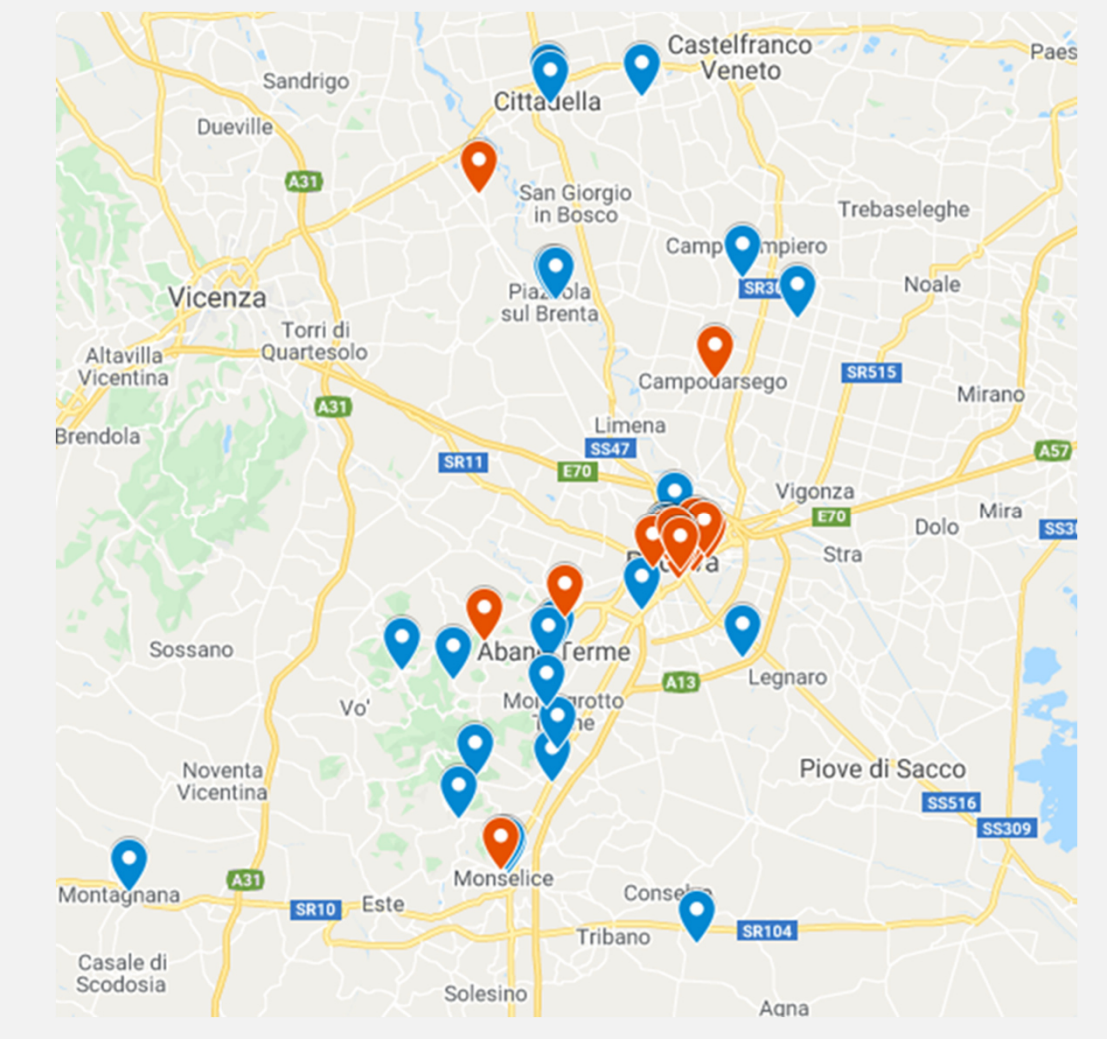

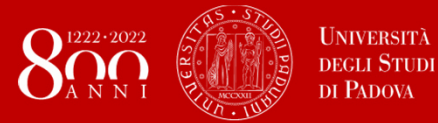

#### **Lo stage: fra uffici centrali e iniziativa personale**

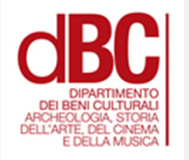

**Non solo Padova:opportunità nel Veneto….e oltre**

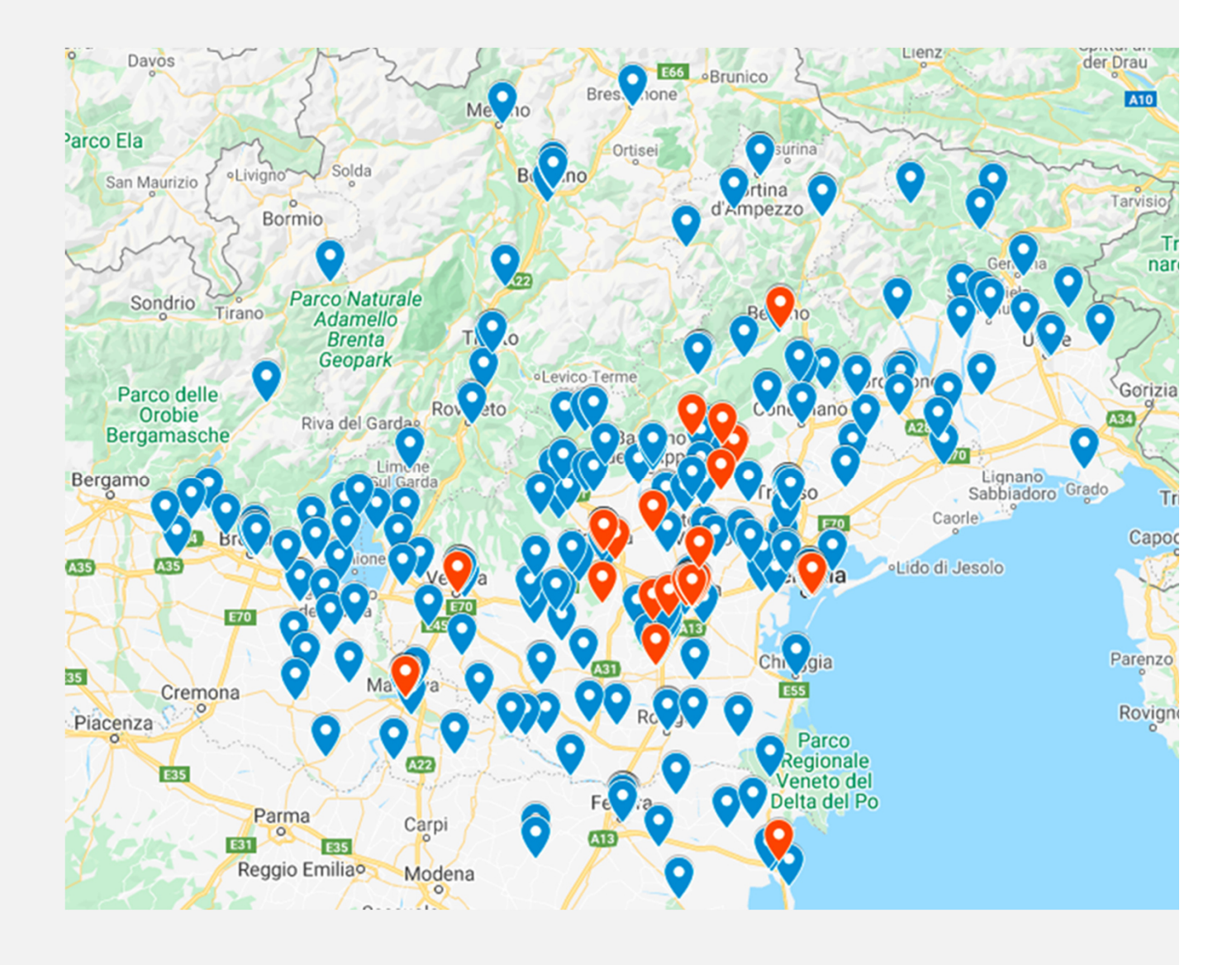

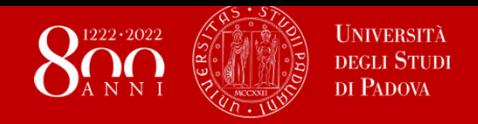

## **Laboratori STBAM (3 CFU)**

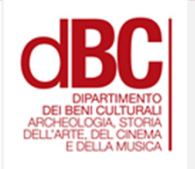

# **In attivazione per l'AA 2022-2023**

- LABORATORIO BIBLIOGRAFIA MUSICALE
- LABORATORIO "FOTOGRAFARE I BENI CULTURALI"
- LABORATORIO VIDEOSCRITTURA MUSICALE
- LABORATORIO MUSEOLOGIA
- LABORATORIO STORIA DELL'ARTE MODERNA
- LABORATORIO STORIA DELL'ARTE CONTEMPORANEA
- LABORATORIO FORME DELLA MUSICA MEDIEVALE E RINASCIMENTALE

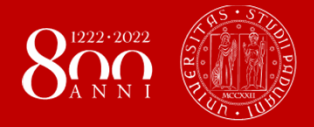

# **Test di abilità linguistica (TAL)**

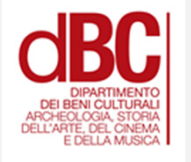

### **Il professor Giovanni Bianchi vi seguirà (anche) in questo segmento di attività**

### **Ricordate**

**I TAL vanno conseguiti obbligatoriamente per due lingue differenti.** 

**Se avete già una certificazione linguistica…controllate se può essere riconosciuta da Unipd. Potreste avere un esame in meno…**

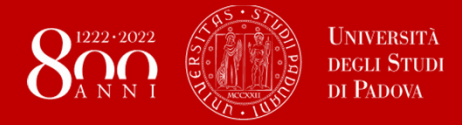

### **Raccomando l'esperienza Erasmus: un ponte verso il futuro**

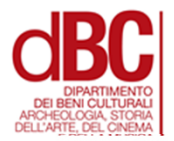

#### **Ce ne parla la professoressa Mari Pietrogiovanna**

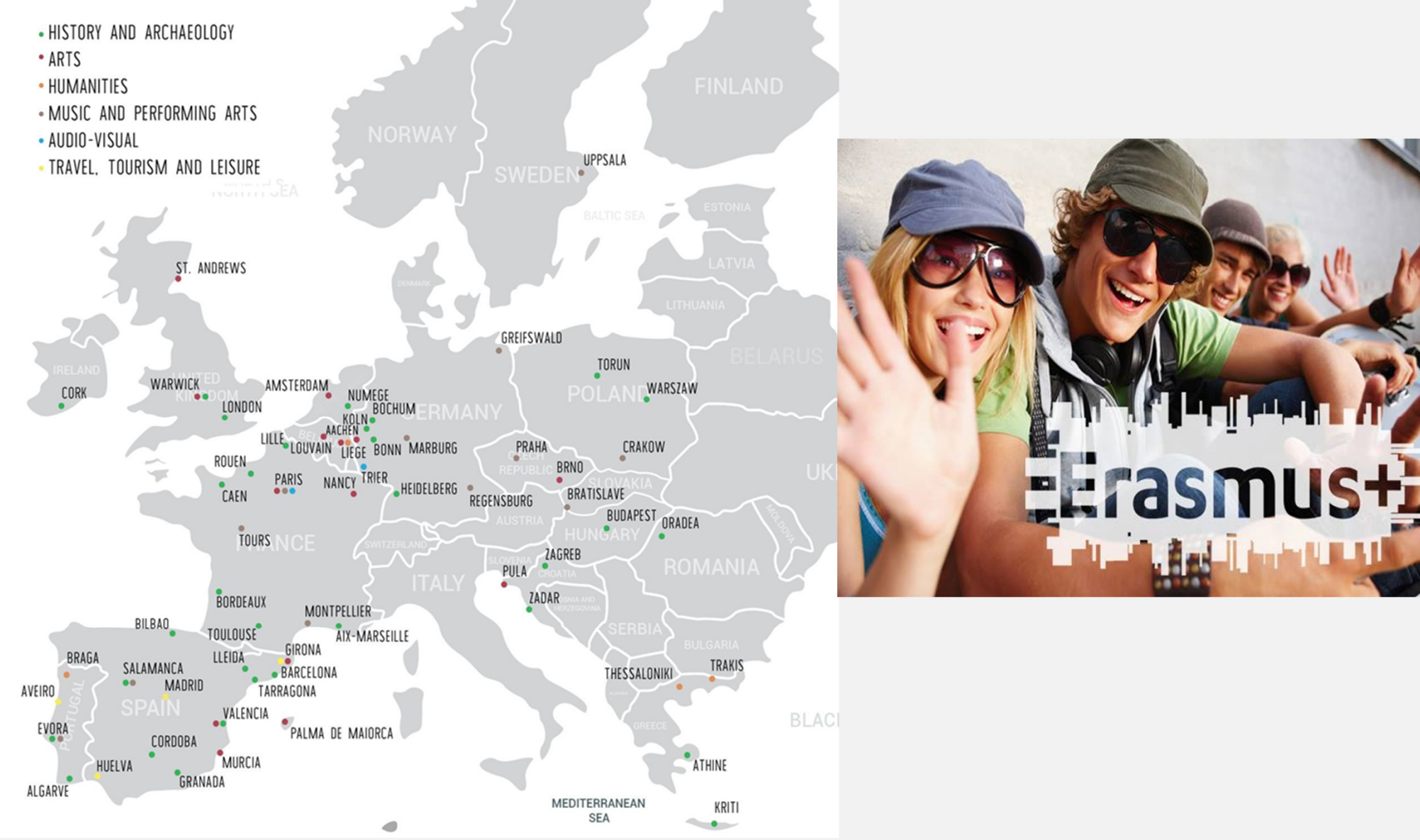

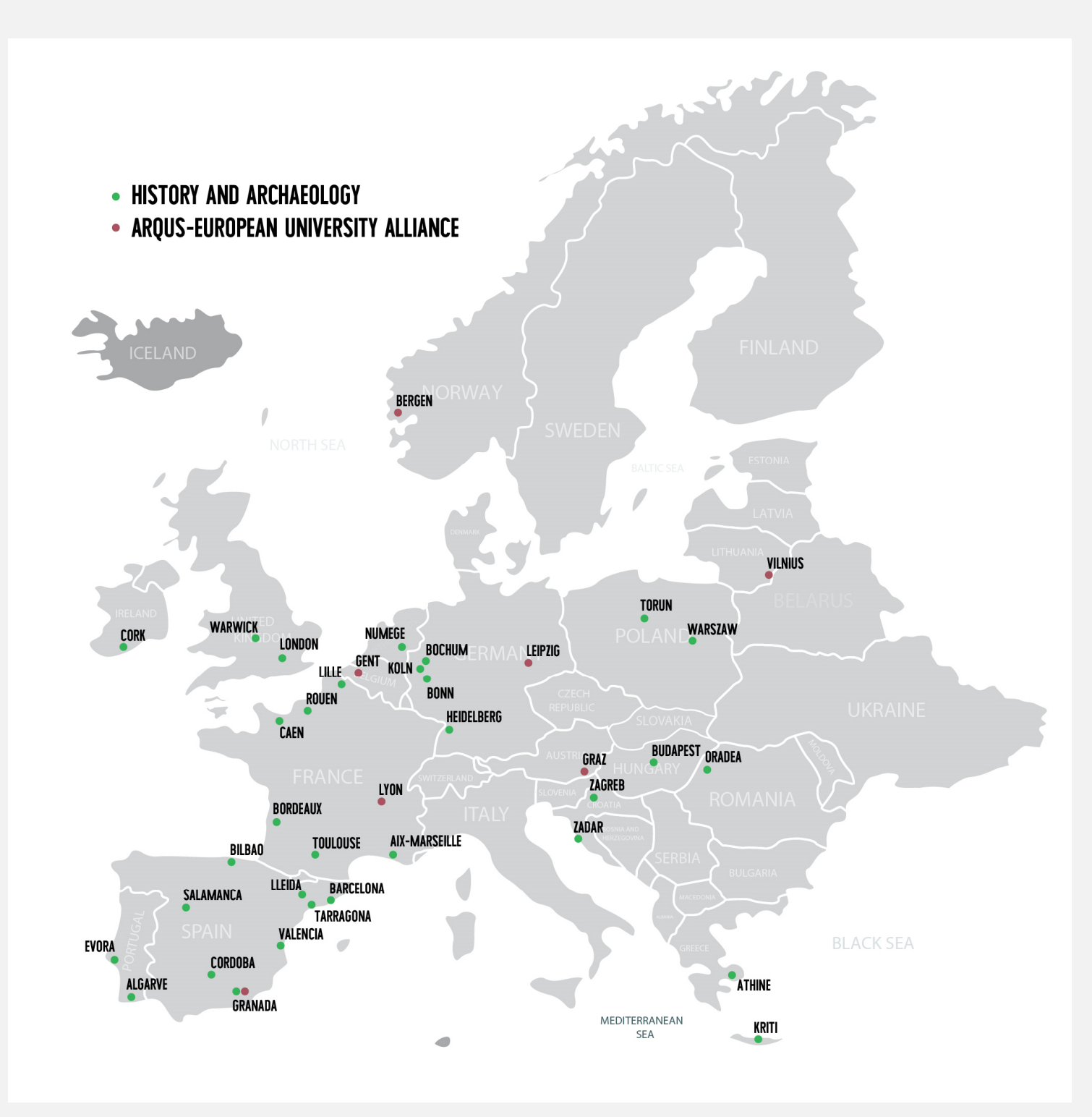

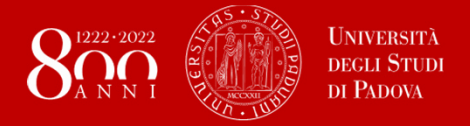

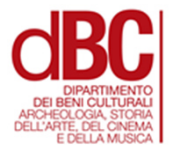

- La segreteria didattica si compone di diverse persone, che svolgono incarichi differenti e si occupano di aiutare lo studente per ogni necessità.
- Durante la presentazione in aula avete conosciuto la dottoressa Paola Bagante

paola.bagante@unipd.it

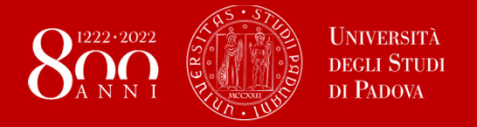

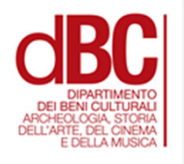

#### **https://prezi.com/view/mQE1xaXgCJwQ8B5Xy9Yd/**

La Biblioteca di Scienze dell'Antichità Arte Musica Livianoprovvede a fornire a studenti e docenti i libri di cui hanno bisogno.

- Attualmente tutte le biblioteche di Ateneo hanno i posti contingentati. Per prenotare un posto è necessario utilizzare la App Affluences.
- Lo studente, una volta arrivato al posto prenotato, dovrà confermare la propria presenza recuperando la ricevuta della prenotazione salvata automaticamente dentro la <u>App Affluences</u>.

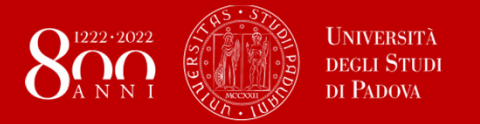

**L'aiuto degli altri studenti: Tutor junior e Rappresentanti**

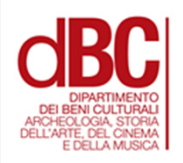

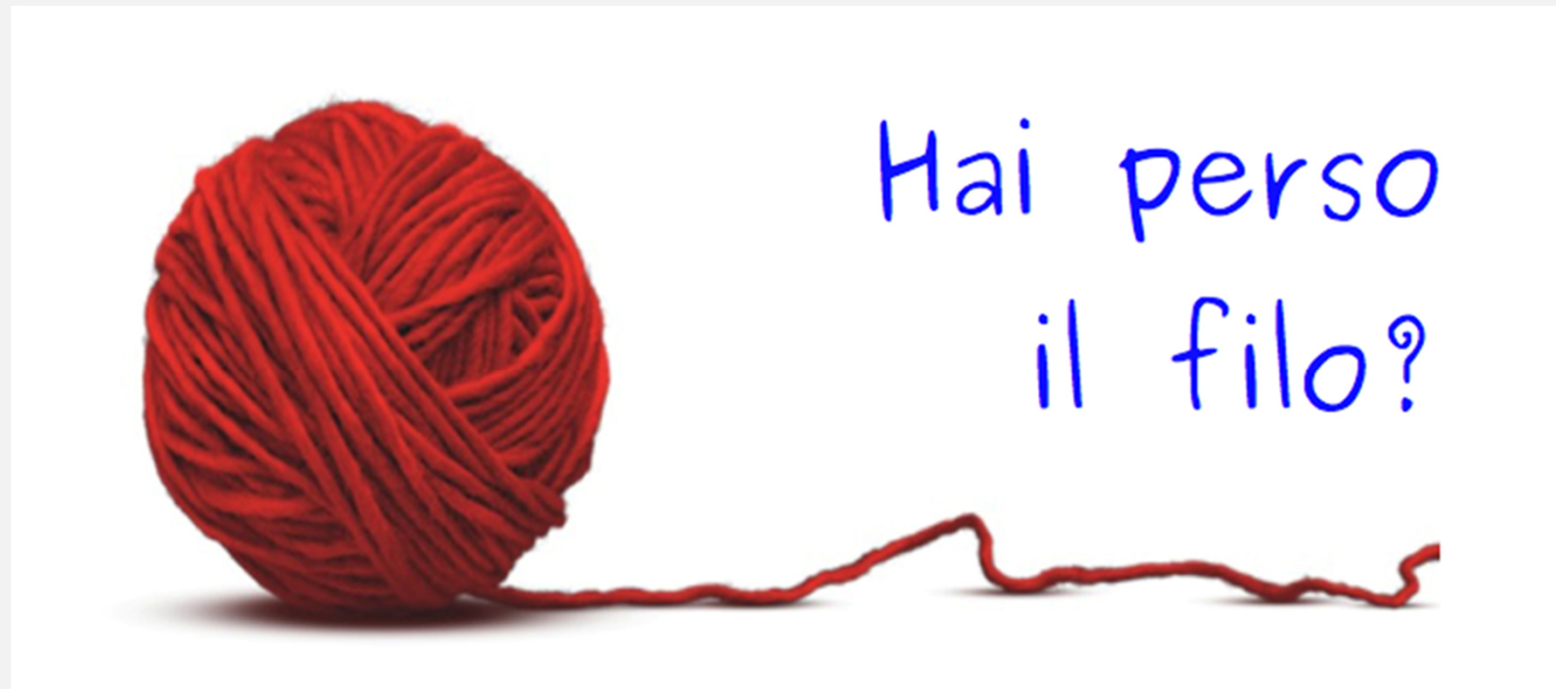

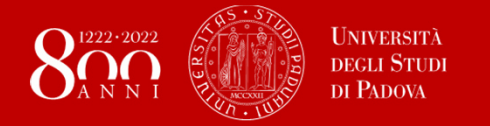

**L'aiuto degli altri studenti: Tutor junior**

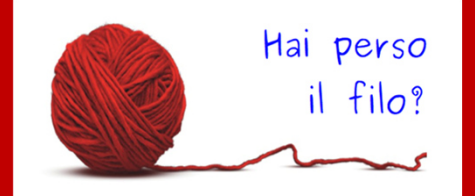

#### **TUTOR JUNIOR (ricevimenti in presenza)**

**EMANUELE CARAMASCHI SARA GABRIELLA CROSATOFRANCESCA DANIELEANNA GOBBI FRANCESCA ROMANA GREGORIMARIA CECILIA LOVATOSARA POLLI EMANUELE PRINCIPISIMONE SARDENADESY TESOLINELENA ALESSANDRA VIVAN**

**CANALI DI COMUNICAZIONE UFFICIALE DEI TUTOR JUNIORMAIL: tutorjunior.lettere@unipd.it**

#### **MOODLE:**

**https://elearning.unipd.it/scienzeumane/course/view.php?id=736**

**Consultare costantemente la pagina Moodle: orario dei ricevimenti ed eventuali comunicazioni**

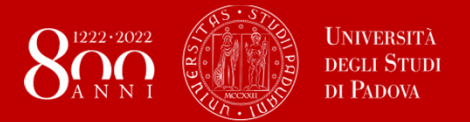

**L'aiuto degli altri studenti: Rappresentanti**

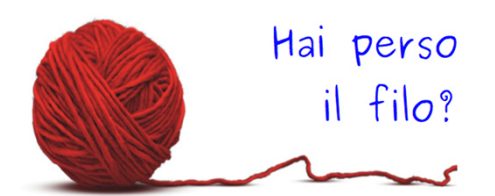

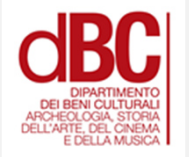

### **RAPPRESENTANTI**

#### **Pagina Moodle: Comunicazioni Rappresentanti – Studenti Storia dell'arte**

#### **Indirizzi**

-giulia.fornea@studenti.unipd.it -noemi.loreto@studenti.unipd.it-anabianca.andronache@studenti.unipd.it